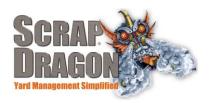

# Scrap Dragon X – Version 3.1.4 Release Notes

These release notes cover the new features and updates from versions 3.1.2 through the most recent version 3.1.4. If you have versions 3.1.2 or 3.1.3, please call for a free upgrade to 3.1.4 so that you can be on the most recent and most stable version of SDX.

# **New Functionality/ Enhancements**

#### **Dispatch**

## Edit Task Details

A Truck section has been added to the Task Details column of this screen. It allows the driver to track the starting and ending mileage and starting and ending state for each task.

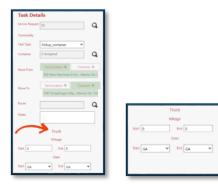

# Driver/Truck Scheduler

You can now view the Scheduler but Trips are filtered for All Drivers or All Trucks and by the date. This allows you to get an overview of what Trips All Trucks or All Drivers are doing for that specific date.

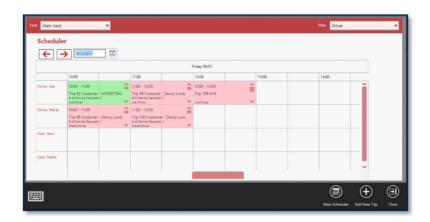

From the Scheduler you can add a new service request, add a new trip or select a trip

and edit the trip, edit the tasks, start the trip, or complete the trip.

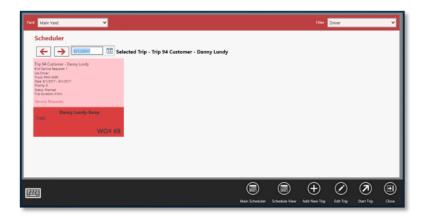

# **Dispatch Mobile**

Task Details View - A Truck section has been added to the Task Details View. It allows the driver to track the starting/ending mileage and starting/ending state for each task.

### **Payment Methods**

- Now, you can set your yard to allow credit card payments.
  - ➤ Go to System Configuration > Yards
  - Choose your yard
  - ➤ Go to Payment Options> Other Payments
  - You can check the Allow Credit Card Payments checkbox for that yard.

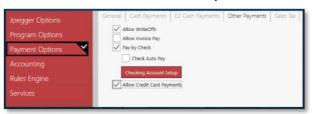

#### **Rewards**

- Rewards have been reworked to have a transactional log in the database just like a pack list or ticket item.
- **Override Reward Points** in the **User Menu** has been reworked.

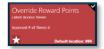

1. From the User Menu, select Override Reward Points:

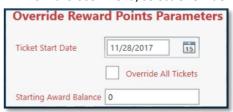

- Select a customer.
- 3. Select a ticket start date or select the **Override All Tickets** (that are paid to the customer) checkbox.
- 4. Set the starting award balance for the adjustment.

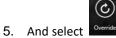

#### **Report Reset**

There has been a small change here, but it's definitely worth mentioning. When you run a report on one tab, SDX will save your page even if you visit another tab. No more scrolling to find your place again in a report!

#### Recalculate

We've improved the Recalculation feature in the Inventory module.

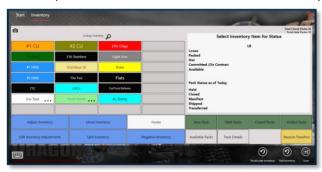

Now, the Recalculate Inventory button will fix pack mismatches.

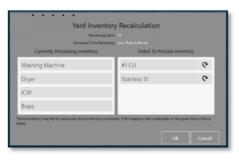

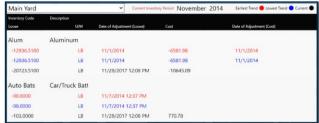